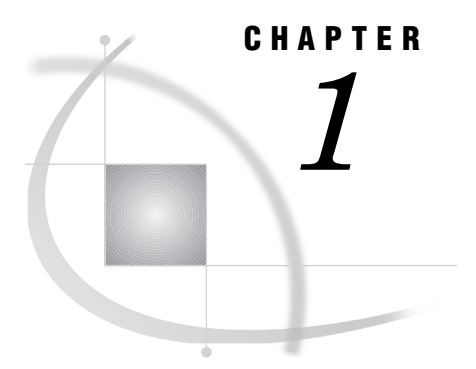

# Document Conventions

*About This Documentation* **1** *Using This Documentation* **2** *Conventions* **2** *Window Images in Documentation* **2** *Technical Support* **2**

## About This Documentation

The *IT Charge Manager User's Guide* is a technical installation, usage, and reference text that describes how to install and administer the IT Charge Manager product.

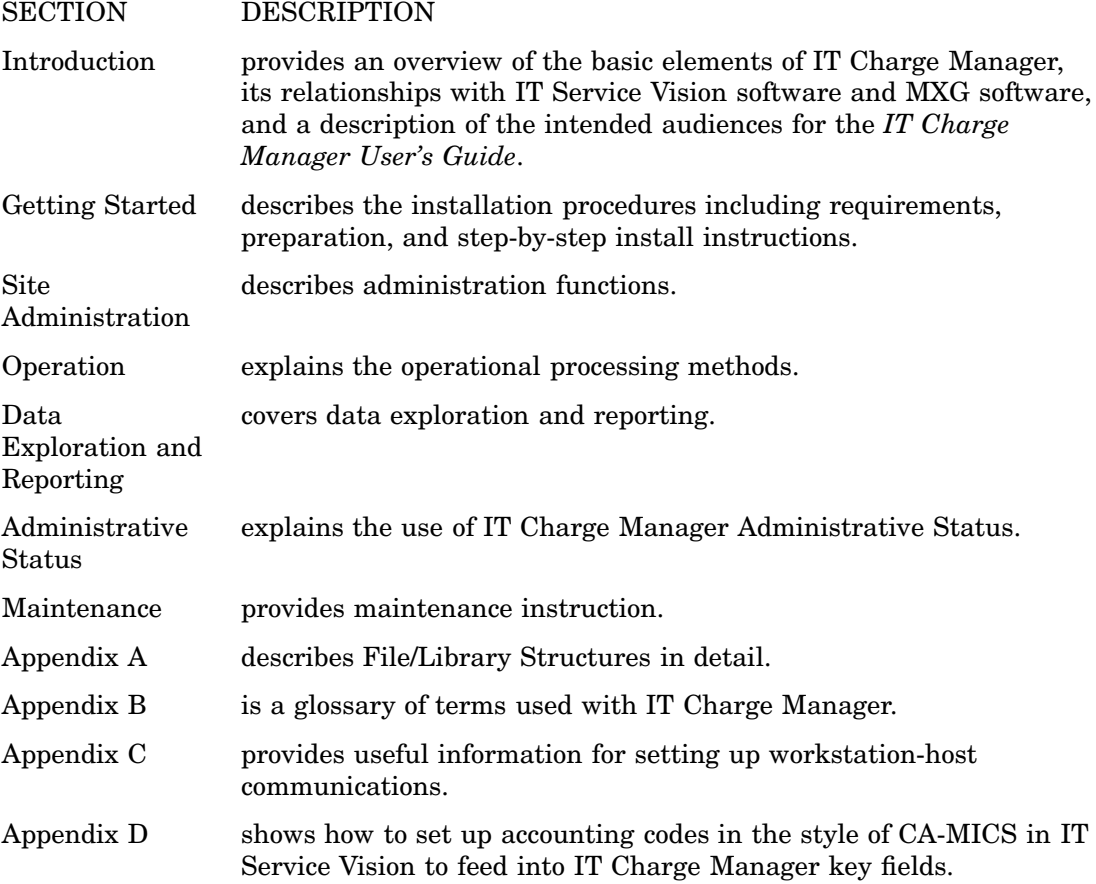

### Using This Documentation

#### **Conventions**

The following conventions are used to display information in this guide:

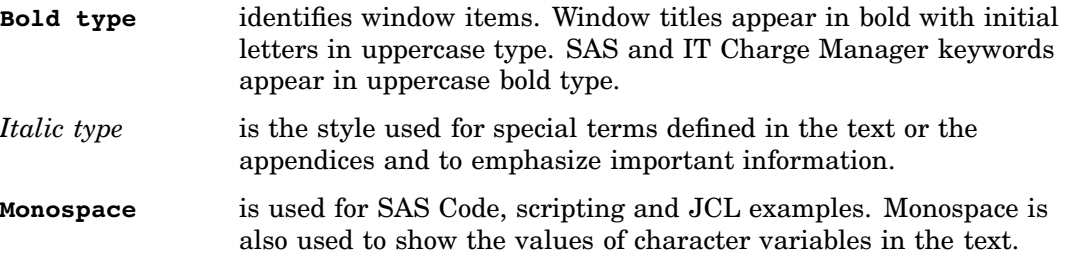

#### WindowImages in Documentation

Window images are manipulated to fit the text of this User Guide. The images on your window can appear different from the ones in the User Guide.

## Technical Support

Please be sure you include the following information when you contact us:

- $\Box$  the version and release of IT Charge Manager you are using
- $\Box$  the name and version of your operating system on the client and server
- $\Box$  the version and release of the following SAS products:
	- □ Base SAS software on client
	- □ Base SAS software on server
	- □ SAS/CONNECT software
	- IT Service Vision MXG
- $\Box$  any error messages or output related to the problem.